# AIDA Proxy Unit Tests AIDA Proxy Unit Tests

**Hurng-Chun Lee**

**Academia Sinica Computing Centre, Taiwan**

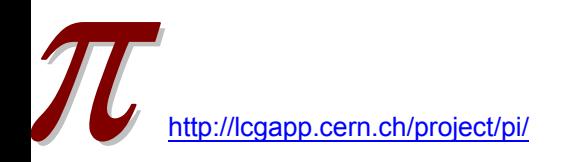

# **AIDA Proxy Layer**

#### $\frac{1}{2}$ **C++ proxy classes to AIDA interfaces**

- **"Value semantics" for AIDA objects**
- $\Box$ Implemented using the "Proxy" pattern, very easy !
- $\Box$  Based only on AIDA Interfaces Î *no dependency on a given implementation*

#### $\frac{1}{2}$ **Initially "hiding" of AIDA object management**

□ AIDA tree is not exposed to users but hided in the Proxy implementation

#### $\frac{1}{2}$ **Keeping the functionality and signatures of AIDA**

□ "re-shuffling" of factory methods to object constructors

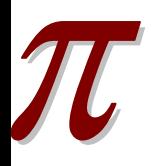

## **Purposes of the Tests**

- $\frac{1}{2}$ **Checking the functionalities of AIDA Proxy**
- $\div$  Checking **Checking the consistencies between different histogram implementations through AIDA Proxy**

□ Or obtaining the differences between implementations

 **Creating the unit test framework for AIDA Proxy on which the new tests can be easily adapted**

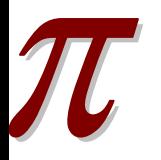

## **Current Status**

## **pi\_aida Classes covered by the tests**

- Histogram1D, 2D, 3D
- □ Cloud1D, 2D, 3D
- $\Box$ Profile1D, 2D
- $\Box$ DataPointSet
- □ HistoProjector, ProxyStore
- **Over 1000 CppUnit assertions for consistency tests between Native and ROOT implementations**
- $\frac{1}{2}$ **All independent tests have been integrated in Oval and QMtest**

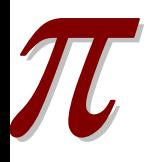

## Hierarchical Structure of Unit Tests

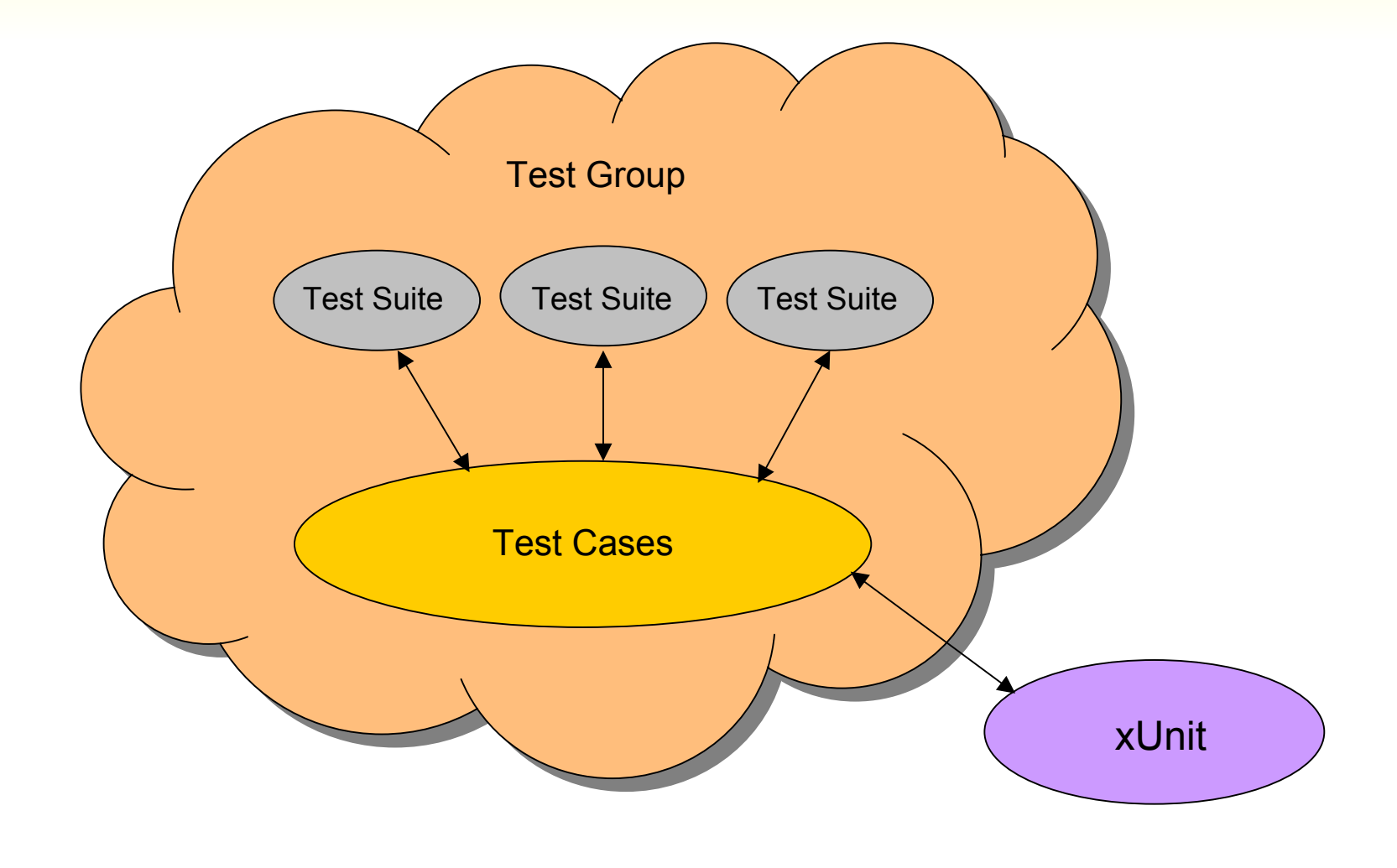

## **Unit Tests of AIDA Proxy**

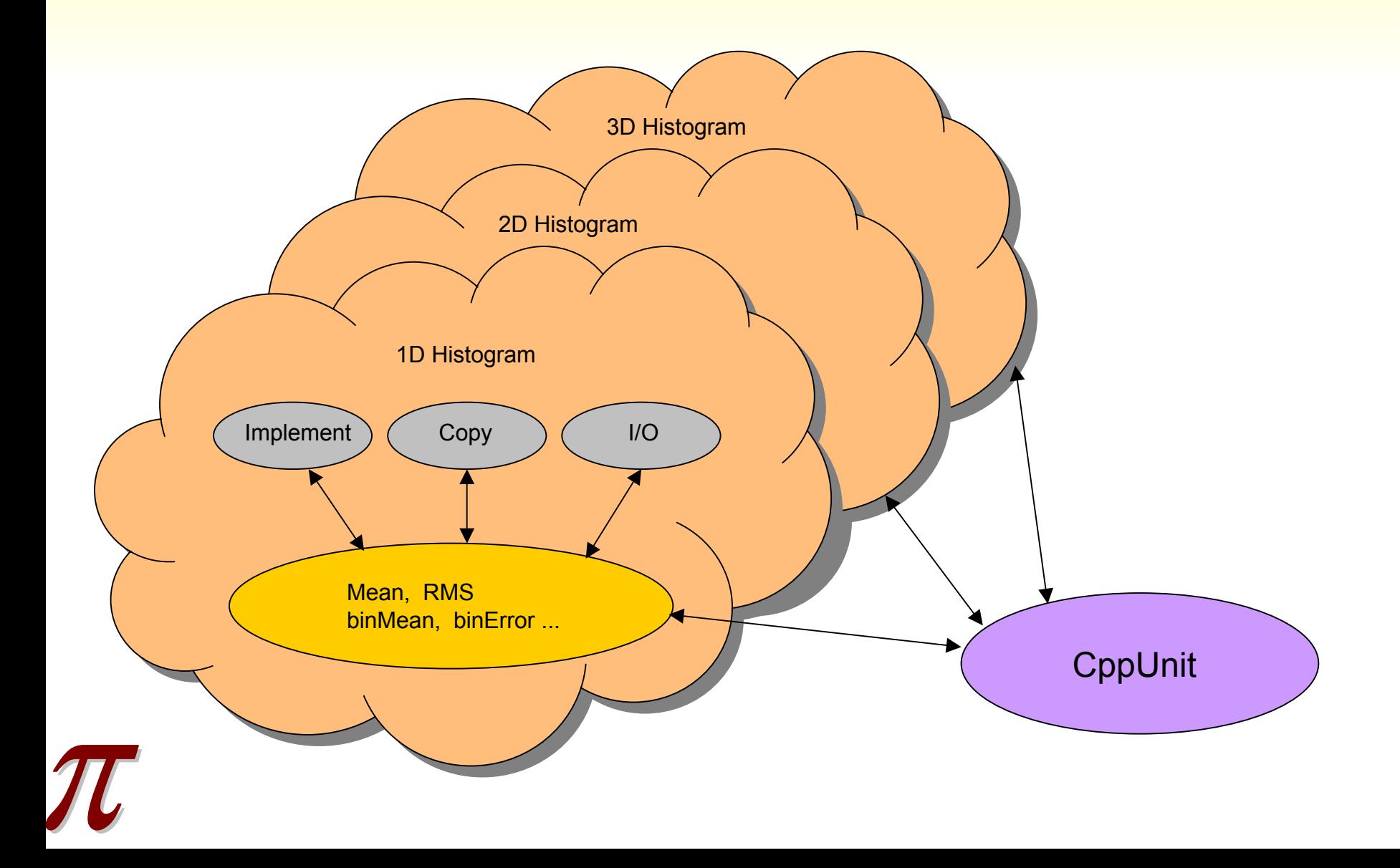

# **Testing Logic**

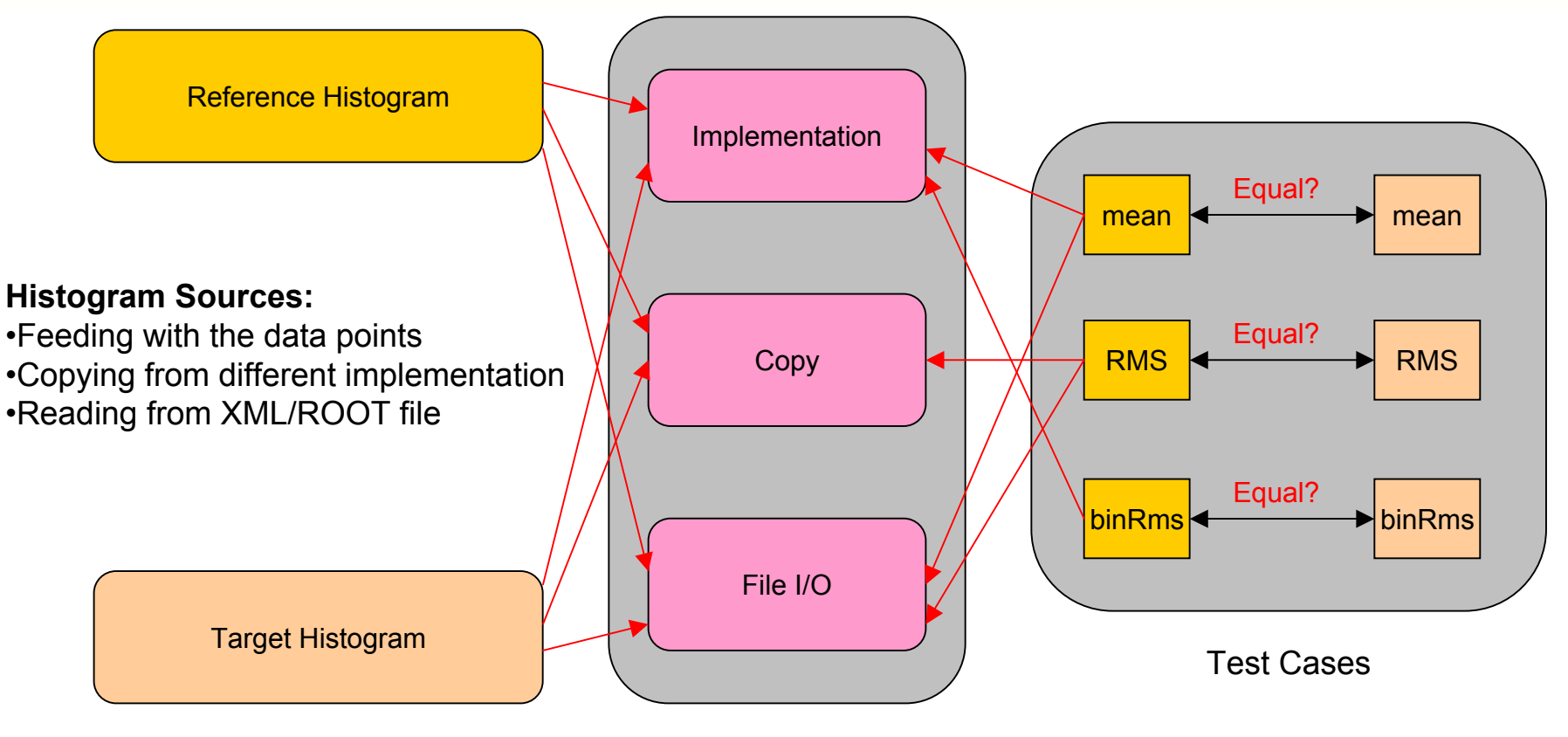

Test Suites

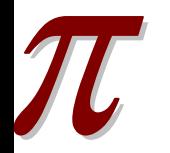

## **Test Suite Categories**

## **Implementation**

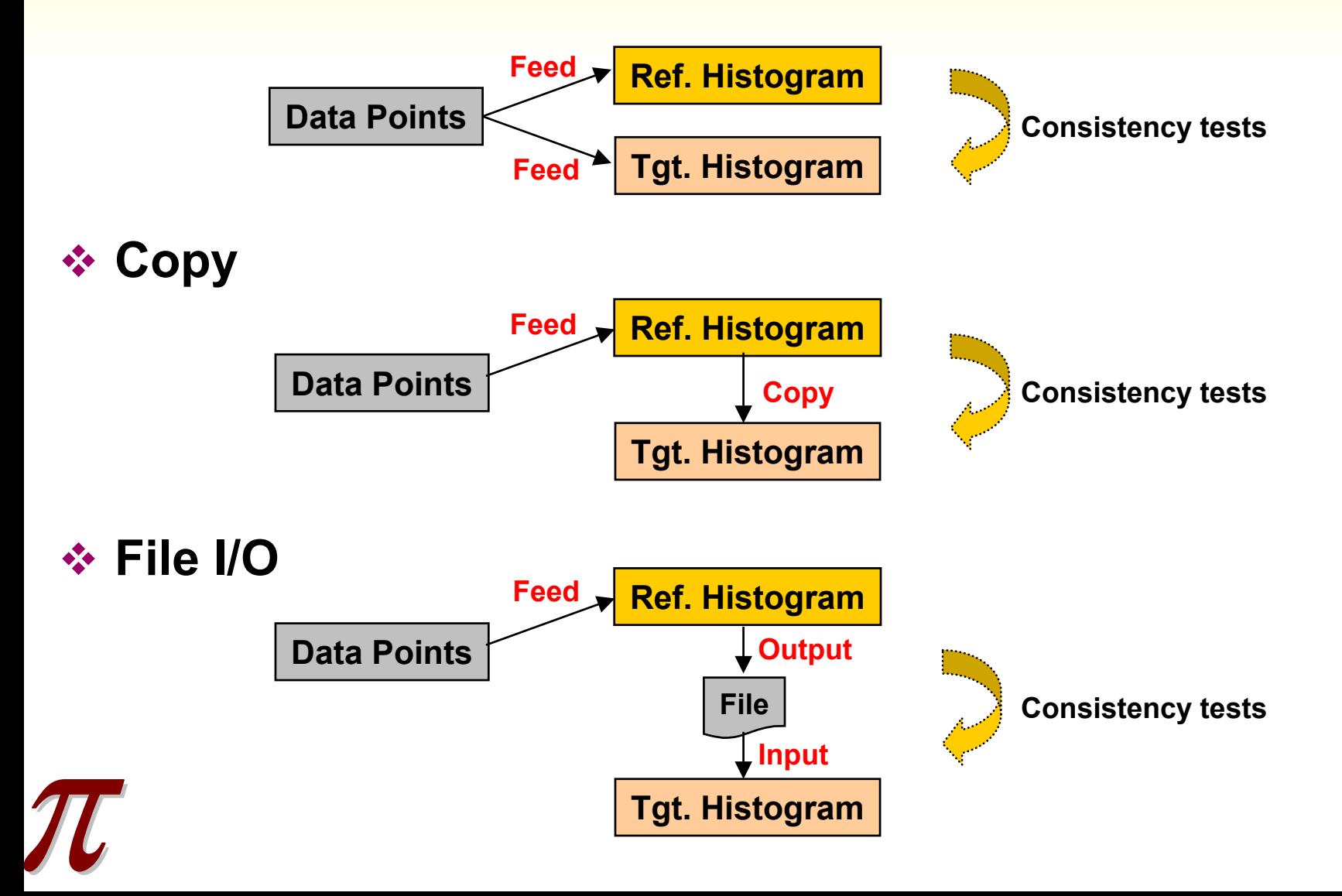

# **Data Points (Histogram View)**

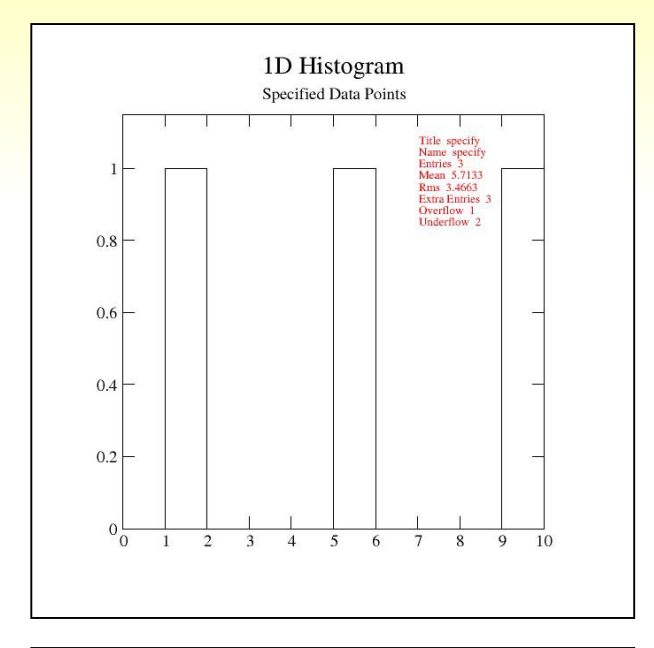

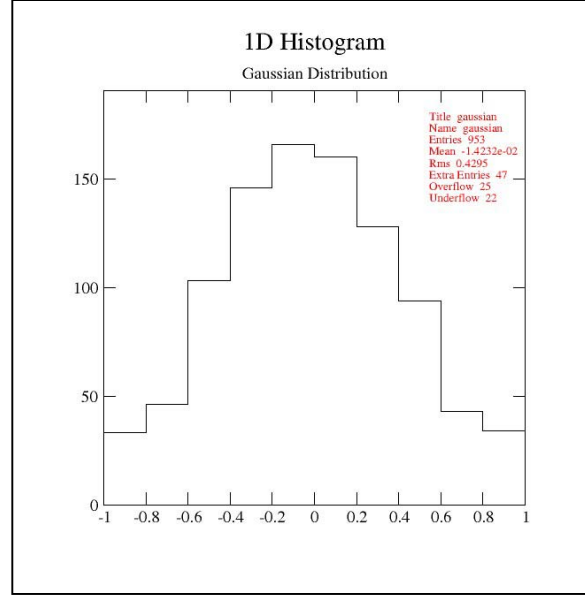

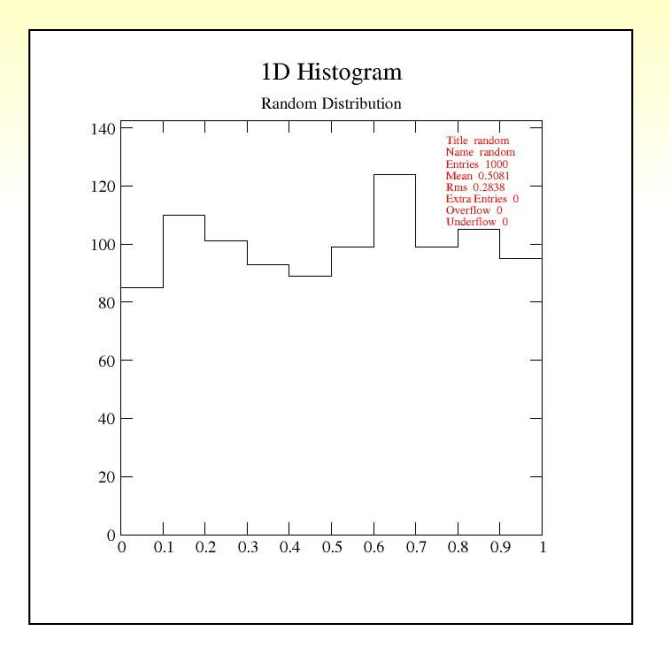

#### $\mathcal{L}_{\mathcal{A}}^{\mathcal{A}}$  . **Specific numbers**

 $\Box$ (-2.99, -1.05, 1.5, 5.65, 9.99, 10.01)

#### $\frac{1}{2}$ **Random distribution**

- $\Box$ 1000 numbers
- $\Box$ Range: [0,1]

#### $\frac{1}{2}$ **Gaussian distribution**

- $\Box$ 1000 numbers
- $\Box$ Mean:0 StdDev: 0.5

## **Code examples (Test Cases)**

**Histogram1D\_TCase.h**

**Histogram1D\_TCase.cpp**

## **Test case implementations of CppUnit::TestFixture**

```
class Histogram1D_TCase : public CppUnit::TestFixture {
    pi_aida::Histogram1D *refHist, *trgHist;
    void tstMean();
    void tstBinMean();
   void tstTitle();
}
```
### $\Box$  Tests of global statistics

```
void Histogram1D_TCase::tstMean() {
    CPPUNIT_ASSERT_DOUBLES_EQUAL(refHist->mean(),trgHist->mean(),10e-6);
}
```
### $\Box$  Tests of local (per bin) statistics

```
□ Tests of annotations
   void Histogram1D_TCase::tstBinMean() {
       for(unsigned int i=0; i<refHist->axis().bins(); i++) {
           CPPUNIT_ASSERT_DOUBLES_EQUAL(refHist->binMean(i),trgHist->binMean(i),10e-6);
       }
   }
   void Histogram1D_TCase::tstTitle() {
       CPPUNIT ASSERT EQUAL(refHist->title(),trgHist->title());
```
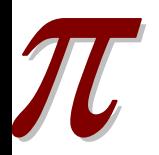

}

## **Code Example (Test Suites)**

## **Ref./Tgt. Histogram and Test Case Specification**

class Histogram1D Impl : public Histogram1D TCase  $\{$ 

```
CPPUNIT_TEST_SUITE(Histogram1D_Impl);
CPPUNIT_TEST(tstMean);
CPPUNIT_TEST(tstRms);
CPPUNIT_TEST(tstTitle);
CPPUNIT_TEST_SUITE_END();
```
**Test Case Specification**

**Histogram Initialization**

```
refHist = new pi_aida::Histogram1D("1D Native Histogram",10,0,1,
                                   "AIDA Native Histogram");
trgHist = new pi_aida::Histogram1D("1D ROOT Histogram",10,0,1,
                                   "AIDA Root Histogram");
```
**Data Point Insertion**

```
dq = new DataGen;
dg->random();
for(unsigned int i=0; i<dg->feeds.size(); i++);
    refHist->fill(dg->feeds[i],dg->weight[i]);
    trgHist->fill(dg->feeds[i],dg->weight[i]);
```
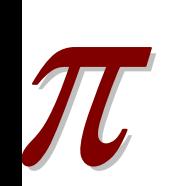

}

}

# **Testing Results**

- ❖ **PI version: PI\_1\_0\_0**
- ❖ **161 (~15%) failures in 1051 CppUnit assertions**
- ❖ **Failures are due to:**
	- $\Box$  The mixture of bugs in AIDA Proxy and implementation differences

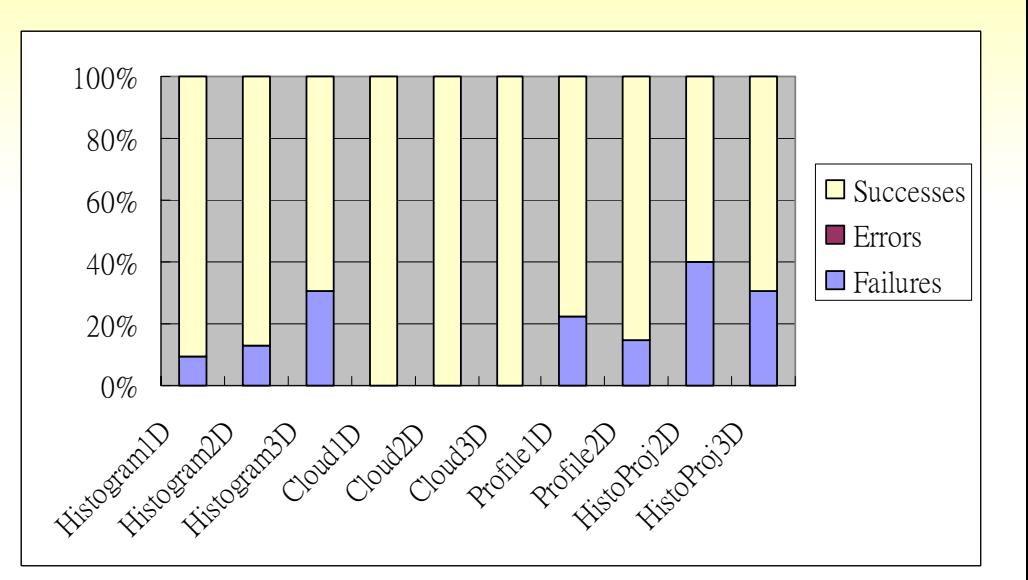

- $\sigma_{\rm eff}^{\rm 2}$ **PI version: PI\_1\_1\_0-pre1**
- $\frac{1}{2}$  **104 (~9%) failures in 1164 CppUnit assertions**
- $\mathbf{e}_{\mathbf{x}}^{\mathbf{e}_{\mathbf{x}}}$  **Failures are due to:**
	- $\Box$  Implementation differences
		- Root takes the binCentres instead of the values to calculate the global mean in H3D and Profiles
		- Root doesn't store the binMean
		- Error treatment in Profile

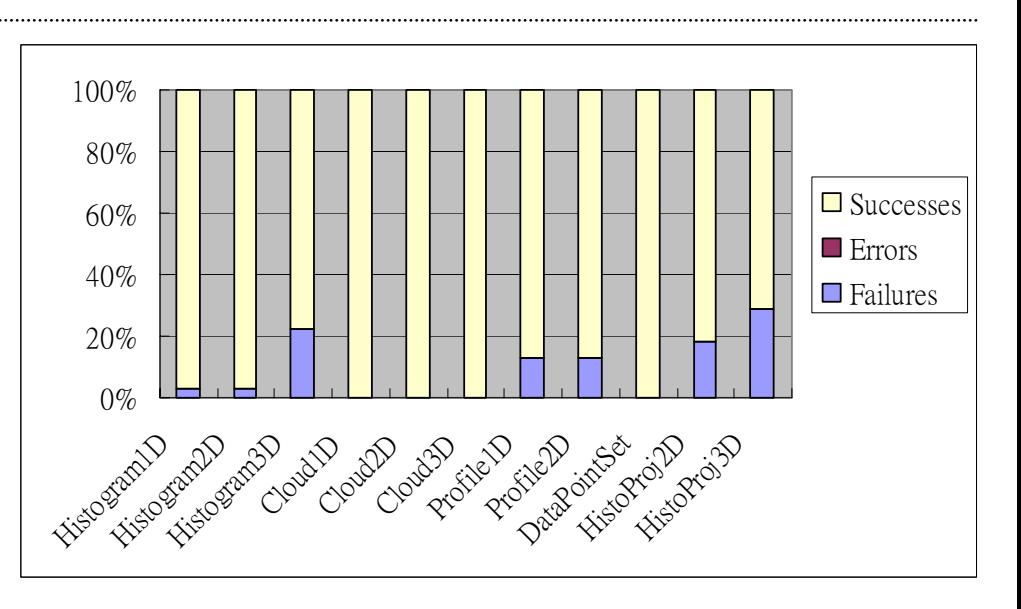

# **Summary & Future works**

## **Summary**

- □ New CppUnit based test package for AIDA Proxy Layer has been available from PI release 1.0.0 (*Thanks Lorenzo, Andreas and Vincenzo for the inputs and discussions*)
- $\Box$  New tests can be easily added on by extending one of the three (Group/Suite/Case) levels in the hierarchical testing structure
- All independent tests were integrated in Oval and QMtest (*Thanks Manuel*)

### **Future Works**

□ Unit tests on Tuple, Fitter and Minimizer will be included in the coming PI release

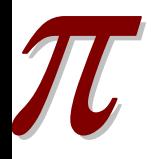